## **Código:**

```
#INSTALANDO PACOTES
install.packages("devtools")
require(devtools)
install_github("e-sensing/sitsdata")
install.packages("tidyverse")
install.packages("")
library('tidyverse')
library('dplyr')
#EXERCICIO ESTIMATIVA DE DENSIDADE
install.packages("sf")
install.packages("spatstat")
install.packages("stars")
require(magrittr)
coords <- sf::st_coordinates(schoolsdf) %>%
   na.omit()
myppp <- spatstat.geom::as.ppp(coords, sf::st_bbox(schoolsdf)) 
den1 <- stats::density(myppp)
par(mfrow = c(1, 2))plot(den1)
```

```
plot(myppp)
s1 <- stars::st_as_stars(den1)
stars::write_stars(s1, "myraster.tif")
```
## **Resultados:**

den1

myppp

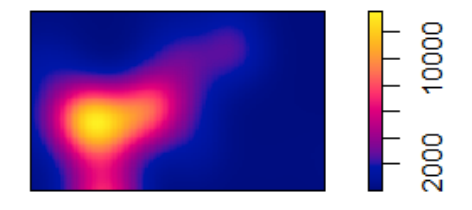

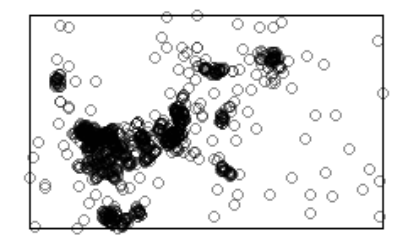